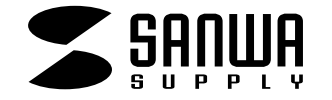

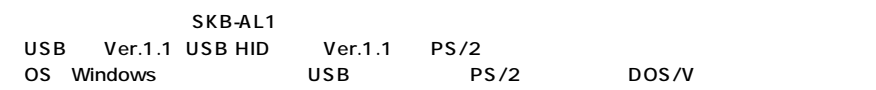

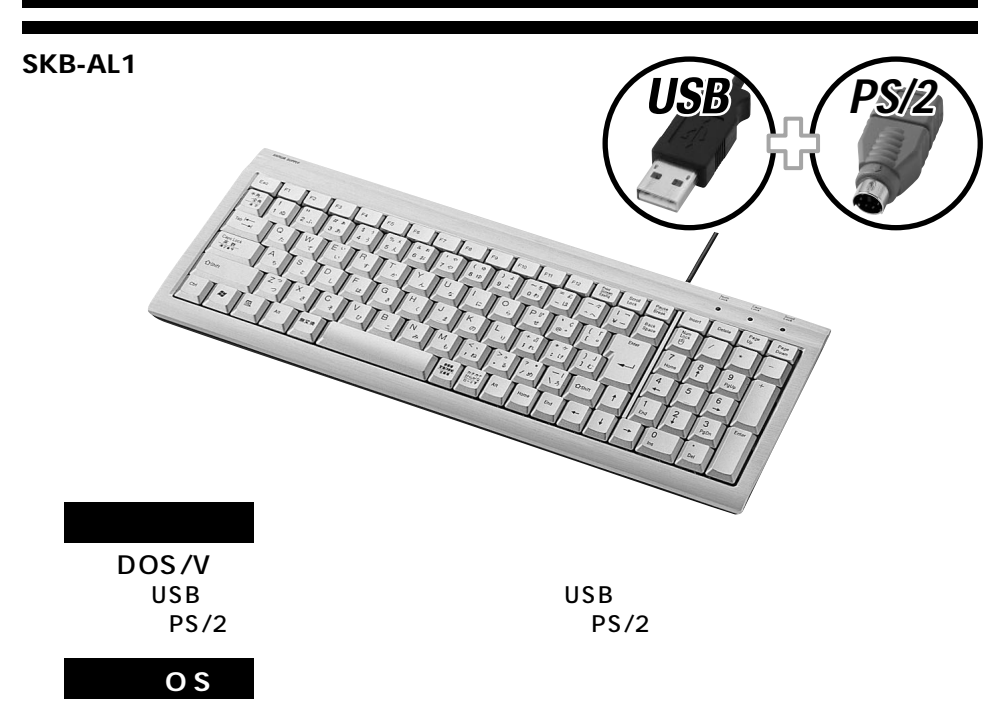

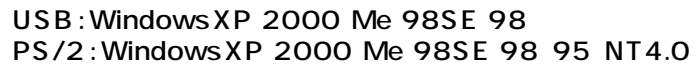

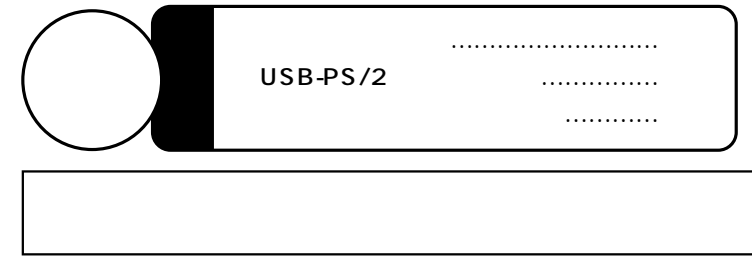

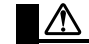

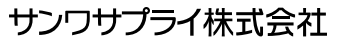

2004.11

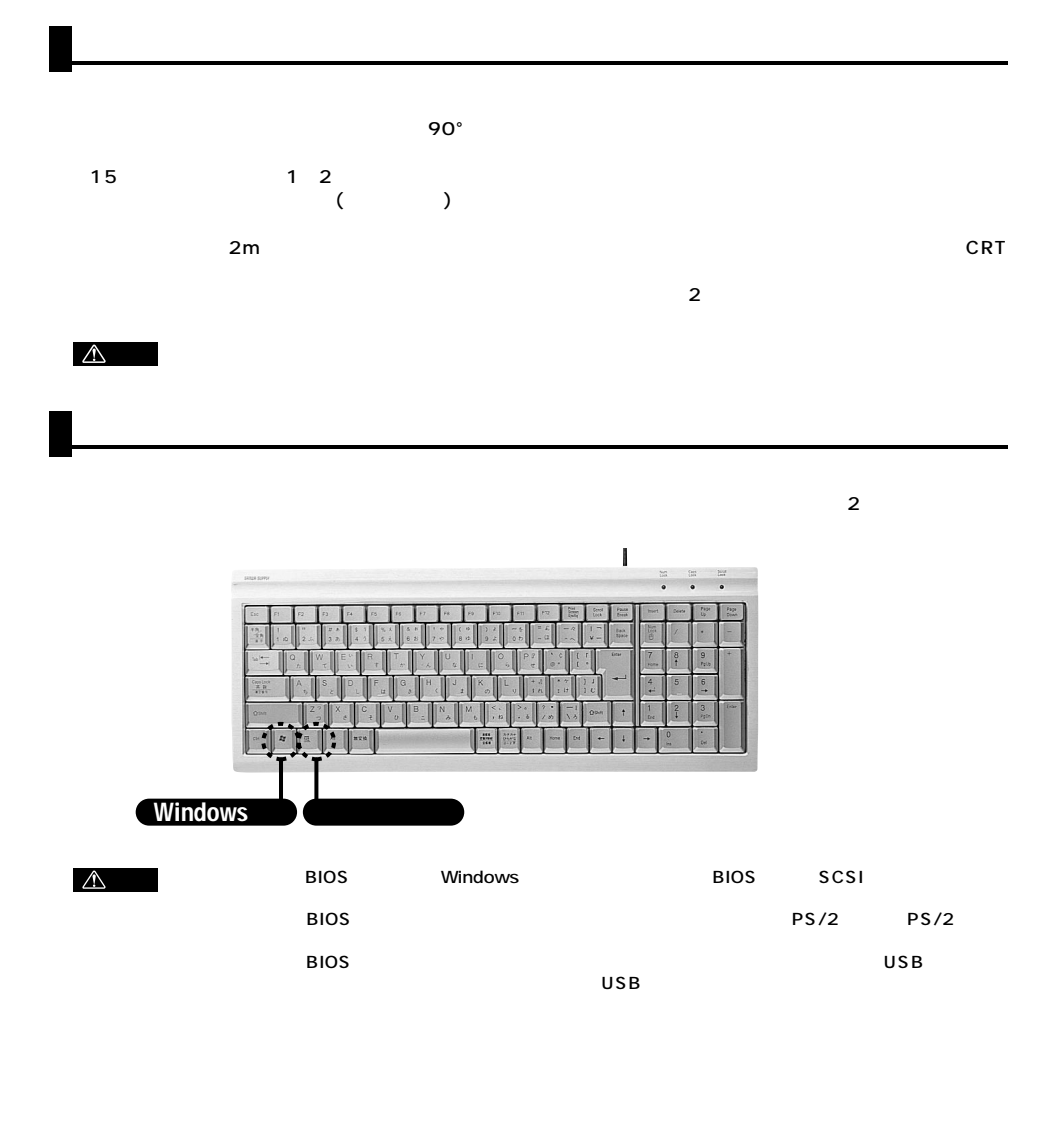

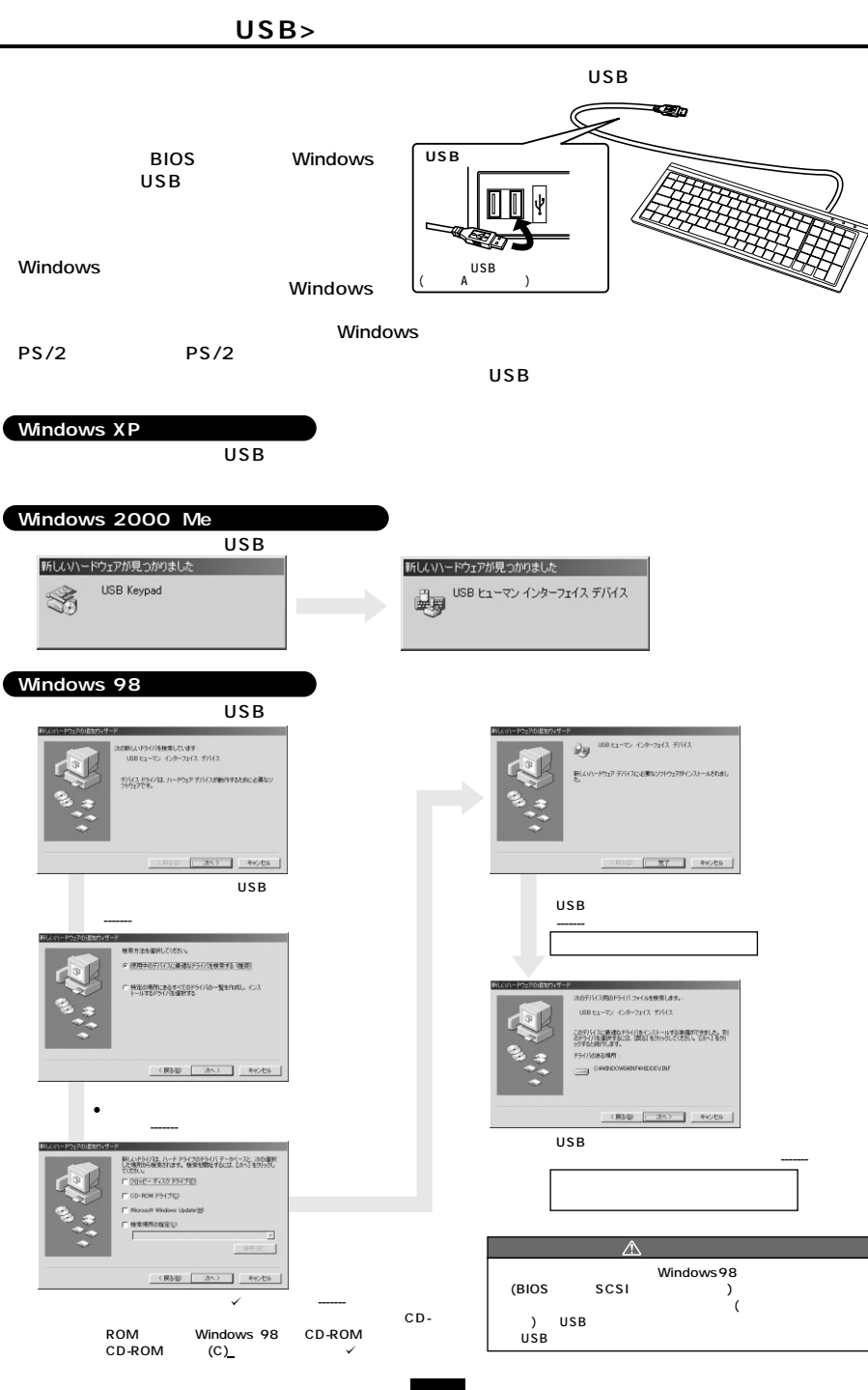

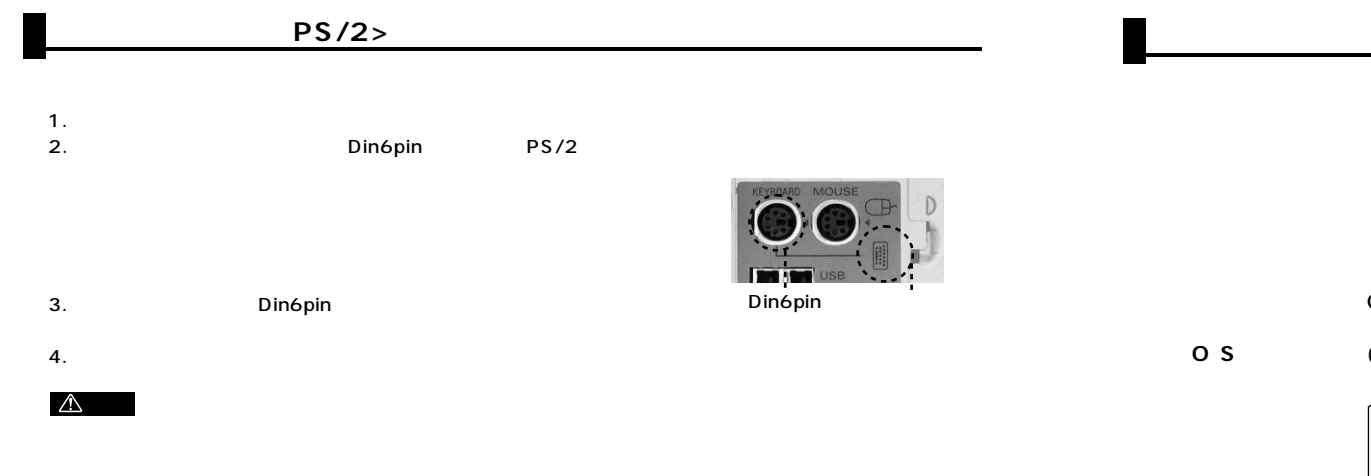

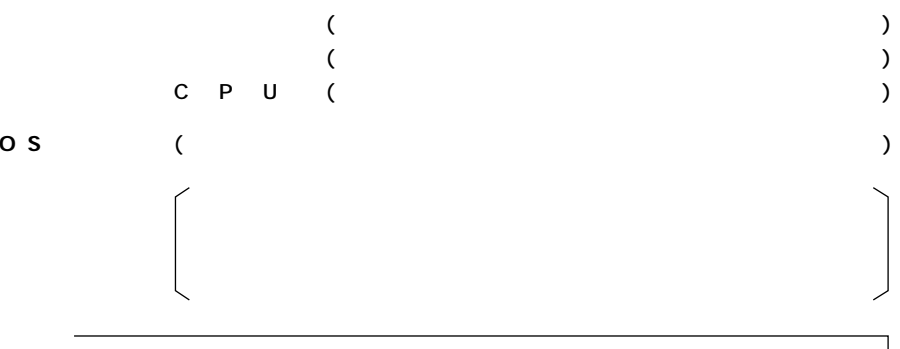

**5**

**USB接続の場合**

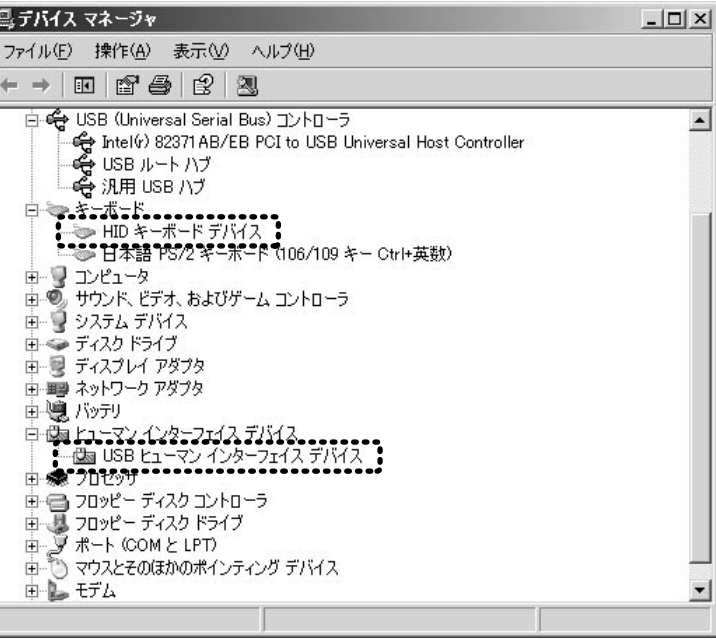

**4**

OS

 $(3 1)$ 

 $($  : A )

 $($ 

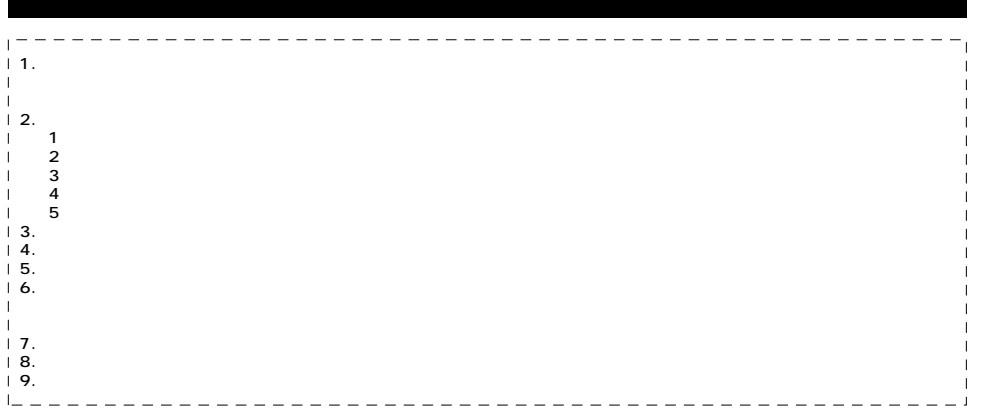

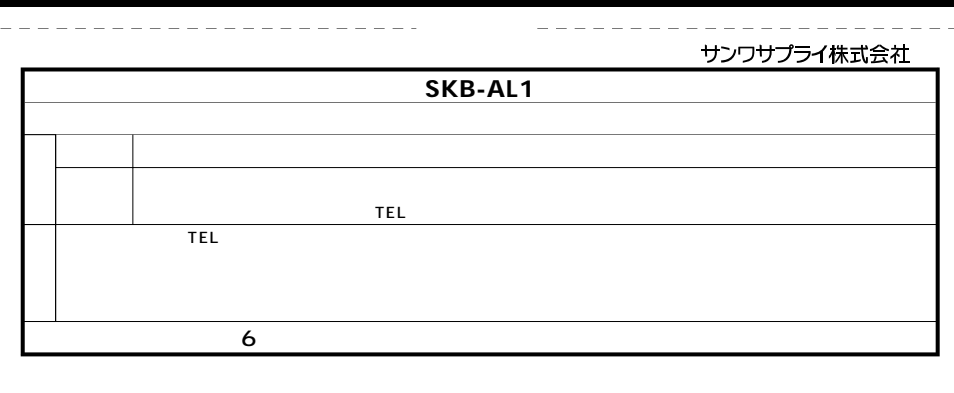

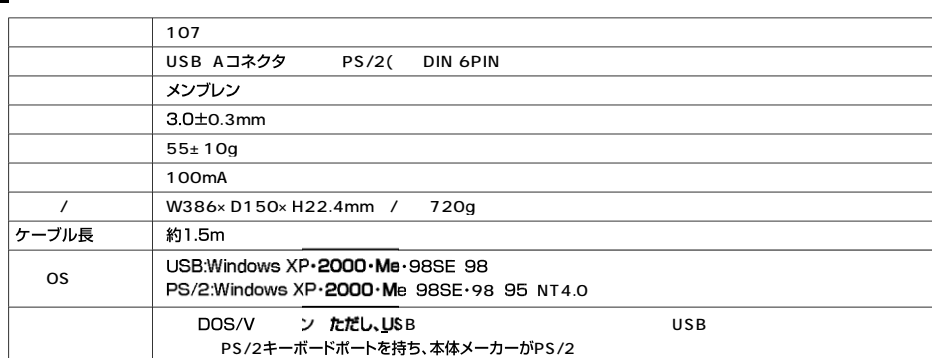

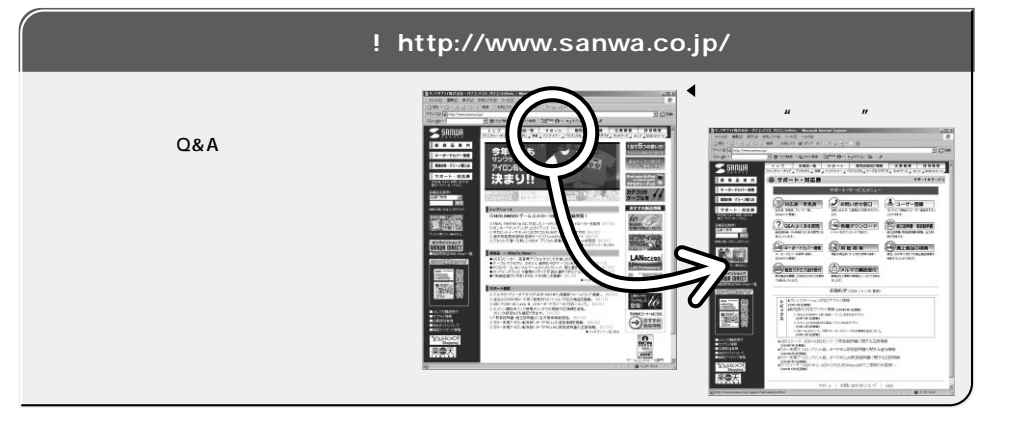

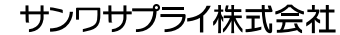

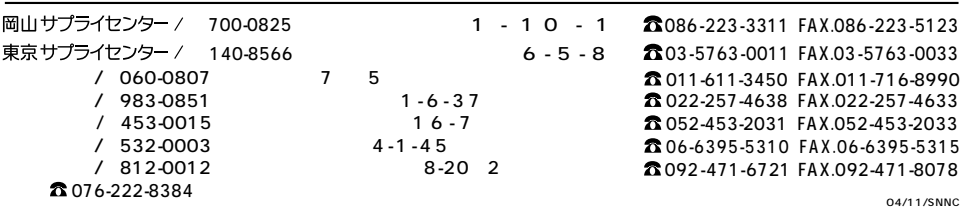